#### **ГОСУДАРСТВЕННОЕ БЮДЖЕТНОЕ ОБЩЕОБРАЗОВАТЕЛЬНОЕ УЧРЕЖДЕНИЕ СРЕДНЯЯ ОБЩЕОБРАЗОВАТЕЛЬНАЯ ШКОЛА №174 ЦЕНТРАЛЬНОГО РАЙОНА САНКТ-ПЕТЕРБУРГА ИМЕНИ И. К. БЕЛЕЦКОГО**

## РАЗРАБОТАНА и ПРИНЯТА

Педагогическим советом Государственного бюджетного общеобразовательного учреждения средней общеобразовательной школы № 174 Центрального района Санкт-Петербурга имени И.К. Белецкого Протокол от « » августа 2024 г. №

## УТВЕРЖДАЮ

Директор Государственного бюджетного общеобразовательного учреждения средней общеобразовательной школы № 174 Центрального района Санкт-Петербурга имени И.К. Белецкого \_\_\_\_\_\_\_\_\_\_\_\_\_\_О.В. Финагина

Введено в действие с 01.09.2024 г. приказом от « » 2024 г.  $N_2$ 

**Рабочая программа курса внеурочной деятельности «Информатика» Направление: «Общеинтеллектуальное» Основное общее образование 1 класс 2024-2025 учебный год**

> **Разработчик:** Кудрявцев Андрей Сергеевич, учитель информатики

Санкт-Петербург

# *Пояснительная записка*

 Программа внеурочной деятельности в 1 классе "Информационная культура" представляет собой пропедевтический развивающий курс. Изучение вопросов информатики в начальной школе вносит значимый вклад в формирование информационного компонента универсальных учебных действий, выработка которых является одним из приоритетов общего образования. В процессе изучения «Занимательной информатики» у учащихся целенаправленно формируются умения и навыки работы с информацией.

 Основная цель изучения курса «Занимательная информатика» - это как можно раньше начать формирование молодого поколения, готового жить и творчески работать в современном информационном мире.

Цели изучения «Информационная культура» в 1 классе:

- освоение первоначальных знаний об информационной картине мира и информационных процессах;
- формирование алгоритмического и логического мышления;
- овладение умением использовать компьютерную технику как практический инструмент для работы с информацией в учебной деятельности и повседневной жизни;
- развитие первоначальных способностей ориентироваться в информационных потоках окружающего мира и применять точную и понятную инструкцию при решении учебных задач и в повседневной жизни;
- воспитание интереса к информационной и коммуникативной деятельности, этическим нормам работы с информацией; воспитание бережного отношения к техническим устройствам.

#### *Задачи обучения, связанные с*

*обучением:* 

- развитие познавательного интереса к предметной области «Информатика»
- познакомить школьников с основными свойствами информации
- научить их приемам организации информации
- формирование универсальных учебных действий
- приобретение знаний, умений и навыков работы с информацией
- формирование умения применять теоретические знания на практике
- дать школьникам первоначальное представление о компьютере и сферах его применения;

#### *развитием:*

- памяти, внимания, наблюдательности
- абстрактного и логического мышления
- творческого и рационального подхода к решению задач;

#### *воспитанием*

- настойчивости, собранности, организованности, аккуратности
- умения работать в минигруппе, культуры общения, ведения диалога
- бережного отношения к школьному имуществу,
- навыков здорового образа жизни.

 Обучение в ОО осуществляется с учетом потребностей, возможностей личности и в зависимости от объема обязательных занятий педагогического работника с учащимися в очной, очно-заочной или заочной формам обучения, в том числе с применением электронного обучения и дистанционных образовательных технологий. Допускается сочетание различных форм получения образования и форм обучения.

Согласно плана внеурочной деятельности МБОУ Криворожской СОШ на 2020-2021 уч. год на изучение «Занимательной информатики» в 1 классе отводится 33 часа (из расчета 1 час в неделю). Учитывая календарный учебный график школы на 2020-2021 уч. год, данная рабочая программа составлена на 33 часа. Содержание рабочей программы реализуется в полном объеме.

# *Формирование универсальных учебных действий* **Личностные**

- внутренняя позиции школьника на основе положительного отношения к школе;
- принятие образа «хорошего ученика»;
- положительная мотивация и познавательный интерес к изучению курса «Занимательная информатика»;
- способность к самооценке;
- начальные навыки сотрудничества в разных ситуациях;

# **Метапредметные**

## **Познавательные**

- начало формирования навыка поиска необходимой информации для выполнения учебных заданий;
- сбор информации;
- обработка информации (*с помощью ИКТ);*
- анализ информации;
- передача информации (устным, письменным, цифровым способами);
- самостоятельно выделять и формулировать познавательную цель;
- использовать общие приѐмы решения задач;
- контролировать и оценивать процесс и результат деятельности;
- *моделировать, т.е. выделять и обобщенно фиксировать группы существенных признаков объектов с целью решения конкретных задач.*
- подведение под понятие на основе распознавания объектов, выделения существенных признаков;
- синтез;
- сравнение;
- классификация по заданным критериям;
- установление аналогий:
- построение рассуждения.

#### **Регулятивные**

- начальные навыки умения формулировать и удерживать учебную задачу;
- *преобразовывать практическую задачу в познавательную;*
- *ставить новые учебные задачи в сотрудничестве с учителем;*
- выбирать действия в соответствии с поставленной задачей и условиями её реализации;
- умение выполнять учебные действия в устной форме;
- использовать речь для регуляции своего действия;
- сличать способ действия и его результат с заданным эталоном с целью обнаружения отклонений и отличий от эталона;
- адекватно воспринимать предложения учителей, товарищей, родителей и других людей по исправлению допущенных ошибок;
- выделять и формулировать то, что уже усвоено и что еще нужно усвоить, определять качество и уровня усвоения;

#### **Коммуникативные**

#### **В процессе обучения дети учатся:**

- работать в группе, учитывать мнения партнеров, отличные от собственных;
- ставить вопросы;
- обращаться за помощью;
- формулировать свои затруднения;
- предлагать помощь и сотрудничество;
- договариваться о распределении функций и ролей в совместной деятельности;
- слушать собеседника;
- договариваться и приходить к общему решению;
- формулировать собственное мнение и позицию;
- осуществлять взаимный контроль;
- адекватно оценивать собственное поведение и поведение окружающих.

# **Предметные**

- Знать правила поведения в компьютерном классе;
- Знать основные сферы применения компьютеров;
- Уметь точно выполнять действия под диктовку учителя;
- Знать назначение основных устройств компьютера;
- Знать правила работы за компьютером;
- Знать назначение Рабочего стола;
- Знать назначение компьютерного меню и Главного меню;
- Знать назначение основных клавиш на клавиатуре.
- Уметь проводить анализ при решении логических задач;
- Иметь понятие о множестве;
- Уметь приводить примеры множеств предметов;
- Уметь находить общий признак для группы предметов;
- Знать понятие существенного признака предмета;
- Уметь выделять существенный признак предмета и группы предметов;
- Уметь выявлять закономерности в расположении предметов и продолжать последовательности с учетом выявленных закономерностей;
- Уметь предлагать несколько вариантов "лишнего предмета" в группе однородных предметов;
- Уметь использовать повороты при решении логических задач и при работе с прикладными программами;
- Знать назначение основных клавиш Enter, Bakspace, Пробел;
- Использовать клавиатуру и мышь при работе с прикладными программами;
- Уметь управлять объектами на экране монитора.
- Знать назначение и возможности графического редактора;
- Знать назначение объектов интерфейса графического редактора.
- Уметь рисовать в графическом редакторе *Paint.*
- Уметь настраивать панель Инструменты;
- Уметь создавать простейшие рисунки с помощью инструментов.
- Знать понятие фрагмента рисунка;
- Уметь выделять и перемещать фрагмент рисунка;
- Уметь создавать графический объект из типовых фрагментов;
- Уметь использовать при построении геометрических фигур клавишу Shift.

# *Содержание курса внеурочной деятельности*

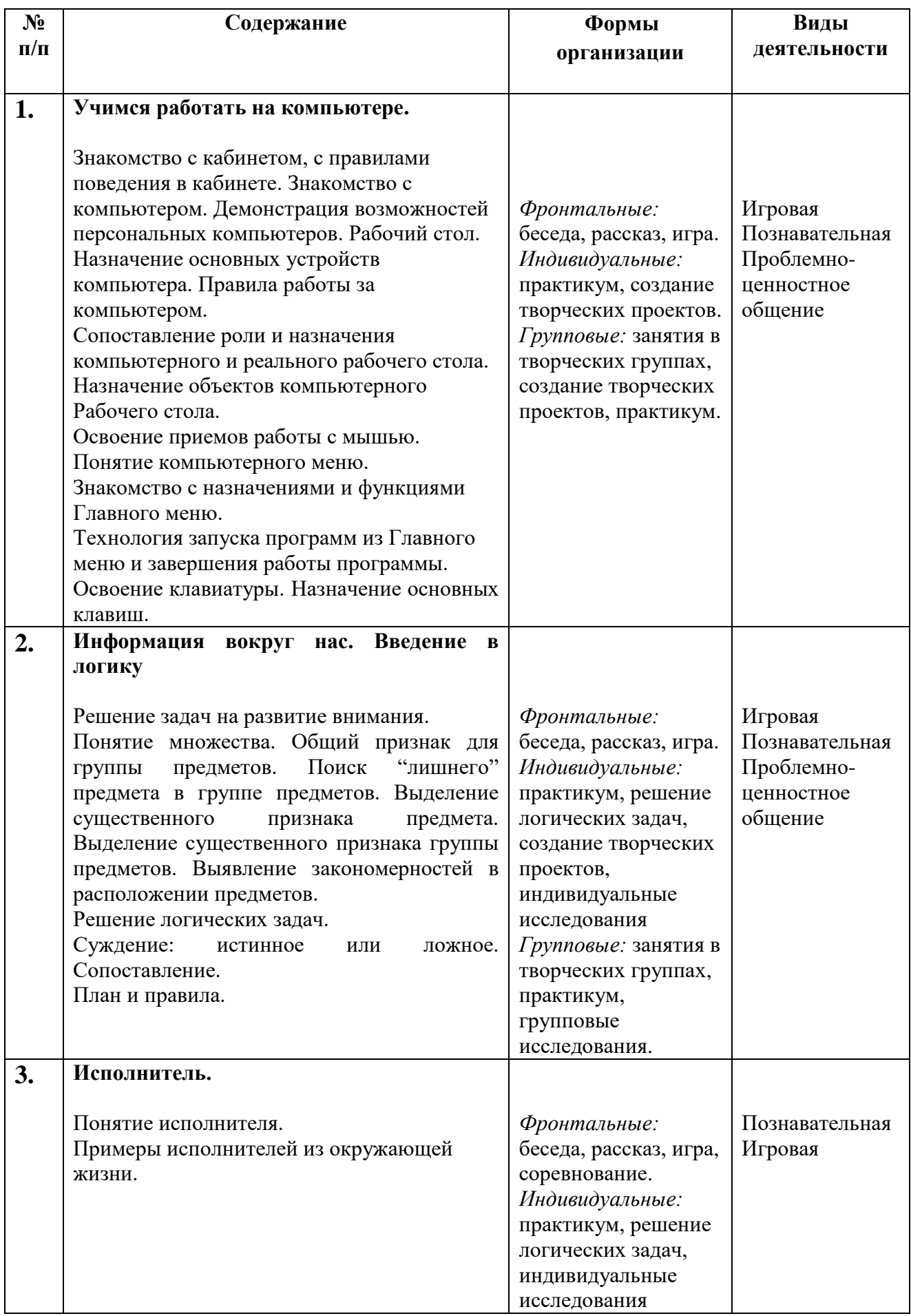

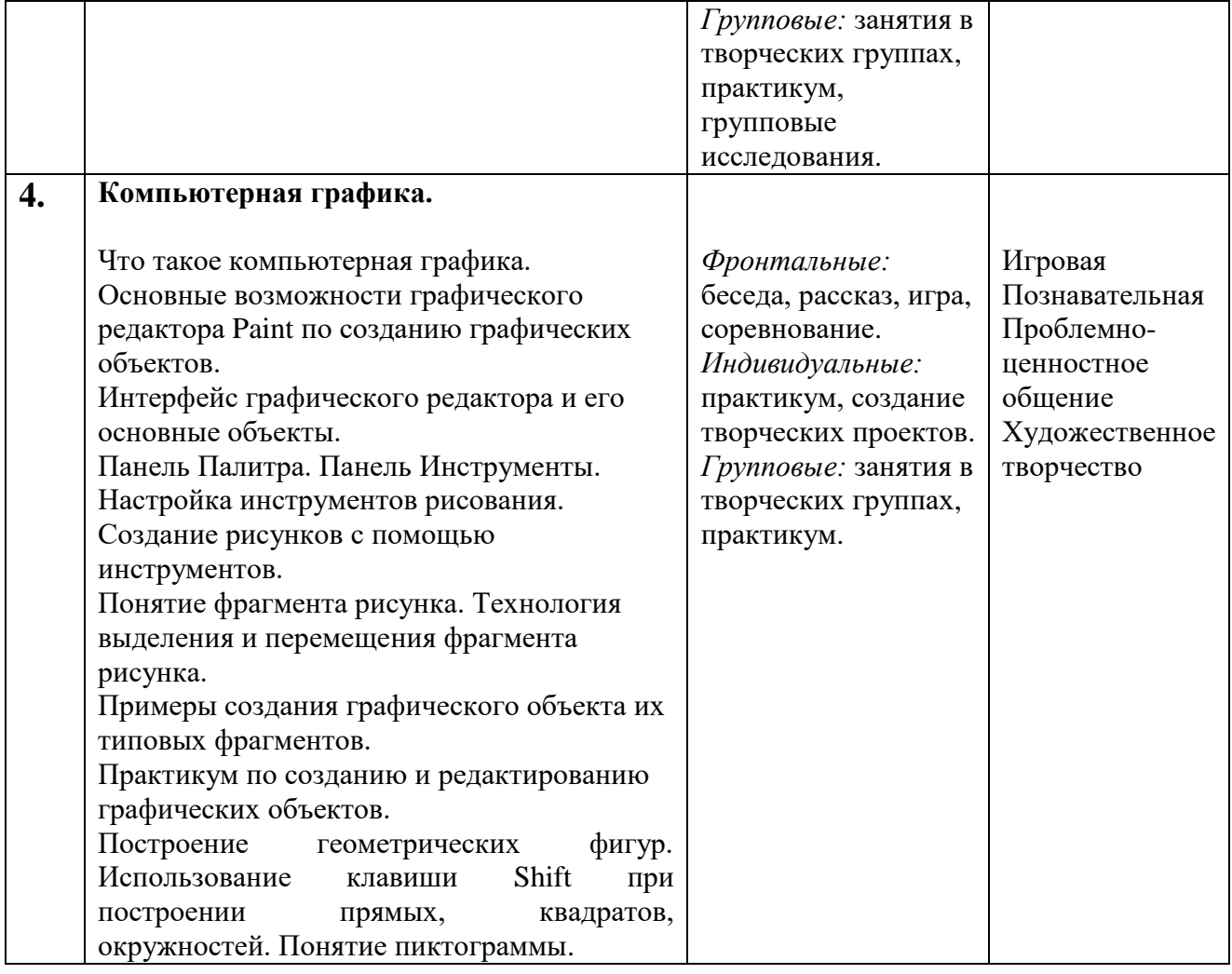

.

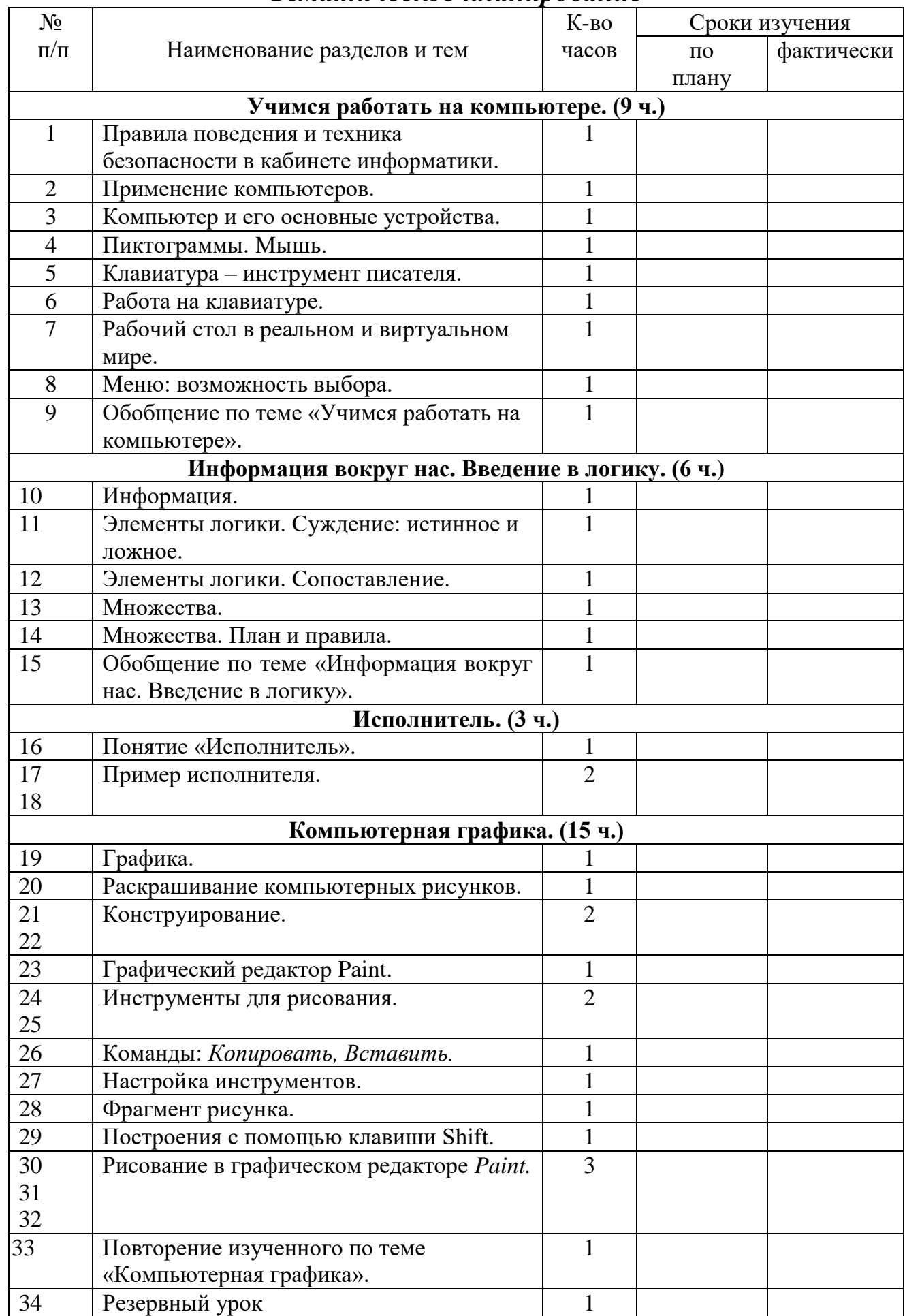

# *Тематическое планирование*

# **СРЕДСТВА РЕАЛИЗАЦИИ ПРОГРАММЫ (ТЕХНИЧЕСКИЕ)**

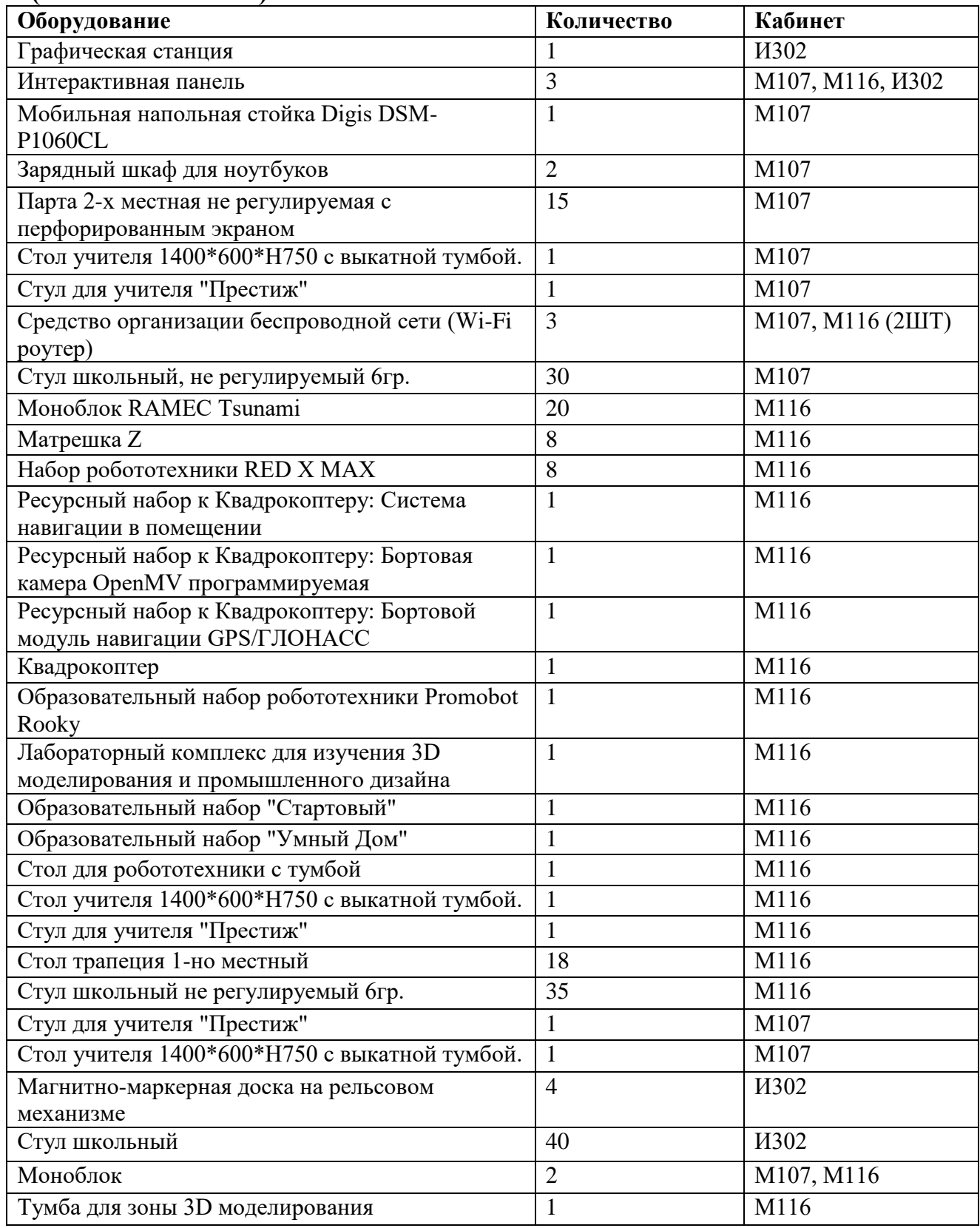